## **APPLICATION FOR ENVIRONMENTAL MANAGEMENT SYSTEM AUDIT**

I, the undersigned applicant, request the NIPPON KAIJI KYOKAI, to provide the certification services as described below in accordance with the "Rules for Certification of the Management Systems".

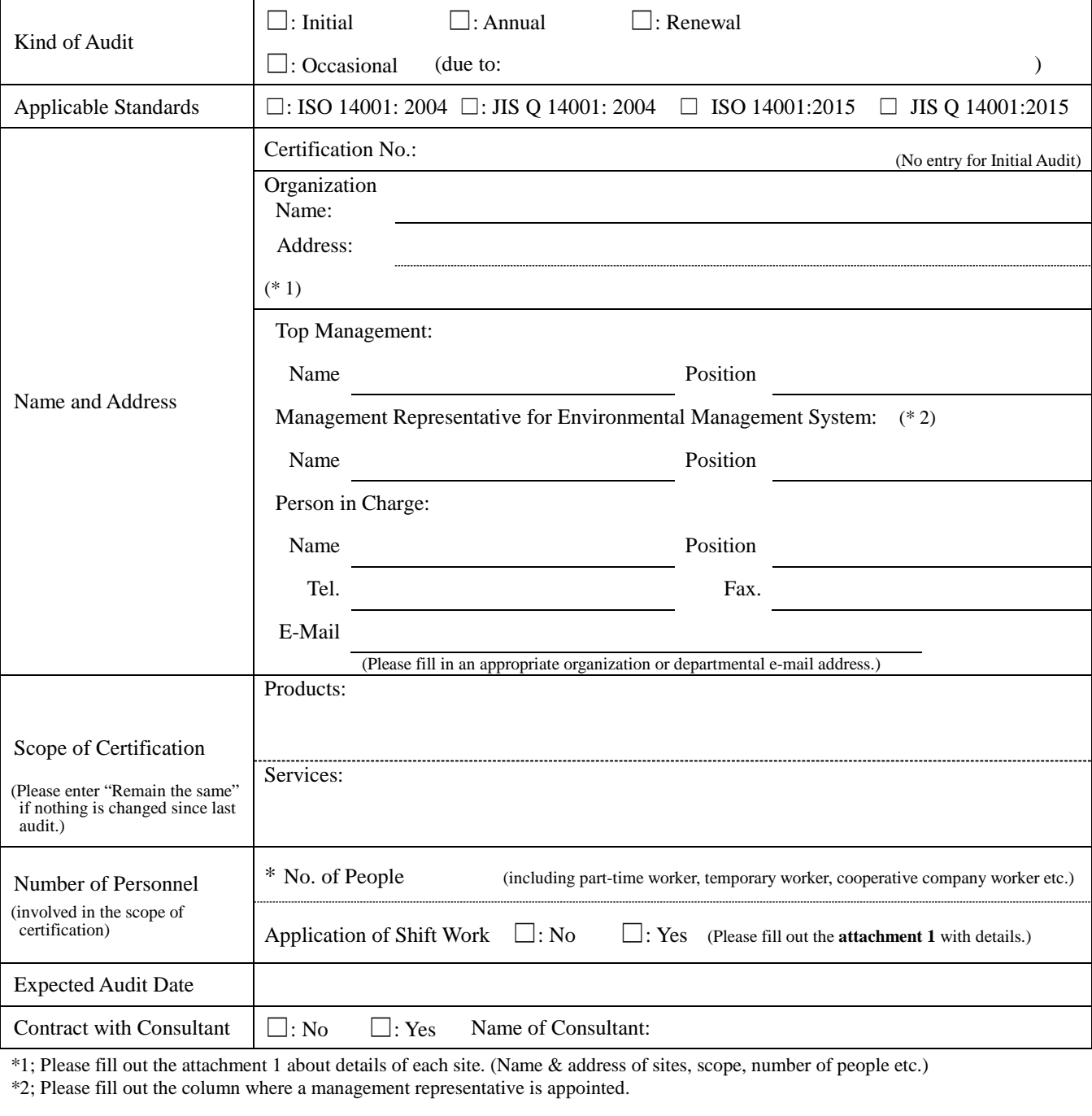

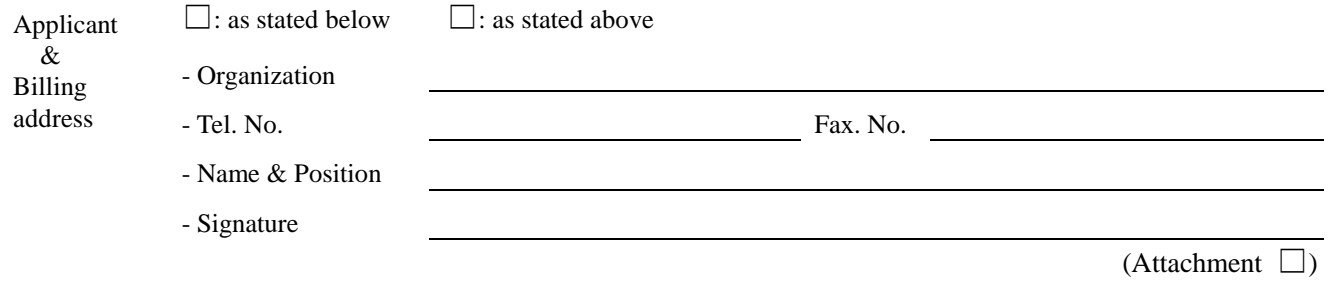

*Note : Please use the latest version downloaded from ClassNK website [\(http://www.classnk.or.jp/\)](http://www.classnk.or.jp/), then fill out completely and file with ClassNK.* 

## To: NIPPON KAIJI KYOKAI Date:

**Sites included in the scope of certification** (Please fill out about all sites.)

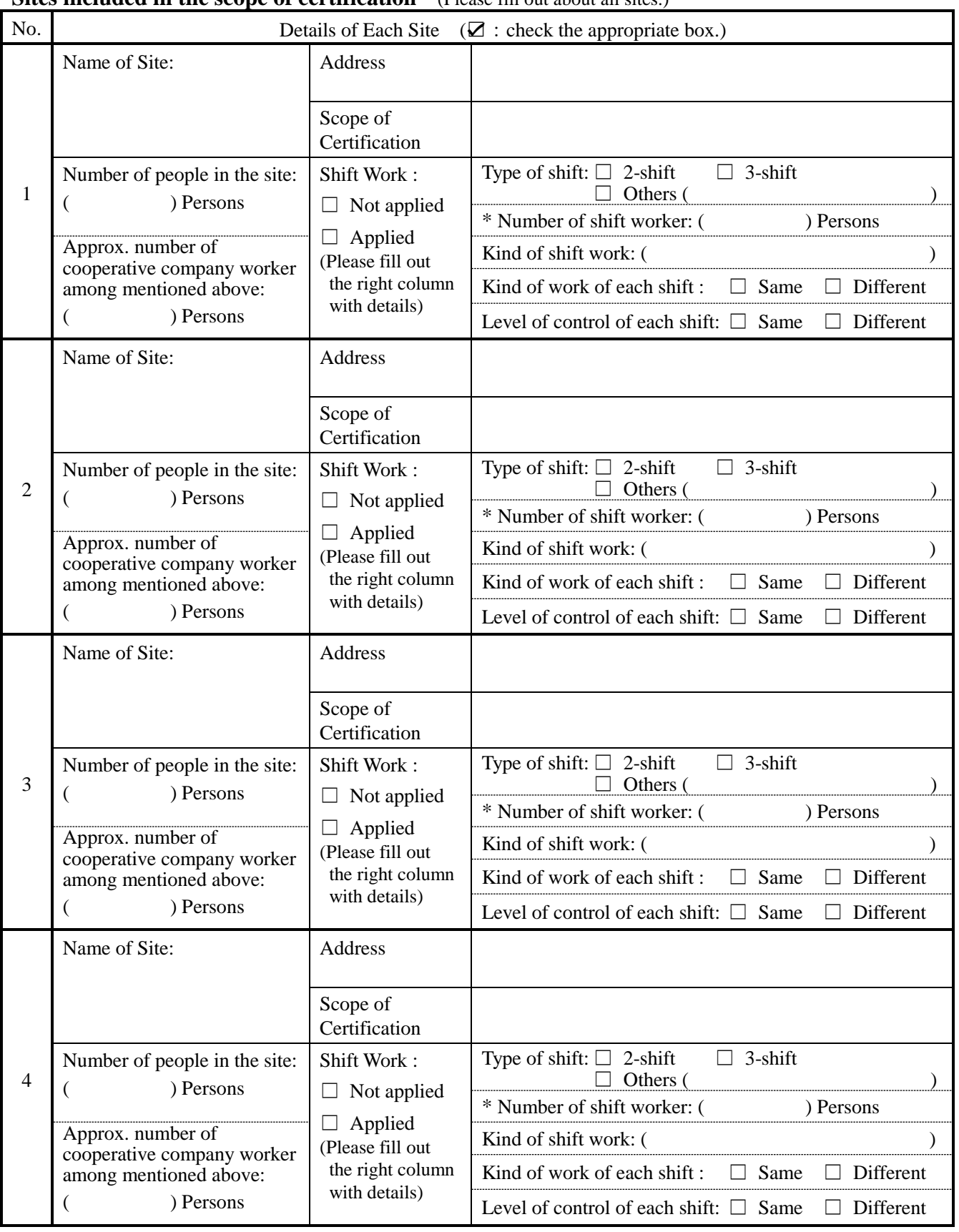

\* Example : In case of 2-shift with 15 persons each, please fill out 30 persons in this column.

*Note : Please use the latest version downloaded from ClassNK website [\(http://www.classnk.or.jp/\)](http://www.classnk.or.jp/), then fill out completely and file with ClassNK.* 

## To: NIPPON KAIJI KYOKAI Date:

This attachment can be used only for the following cases and submitted to the NIPPON KAIJI KYOKAI (ClassNK) together with the application form.

- 1) When the organization submits the application for the Initial Audit.
- 2) When the organization requests to amend or change the description of the certification.

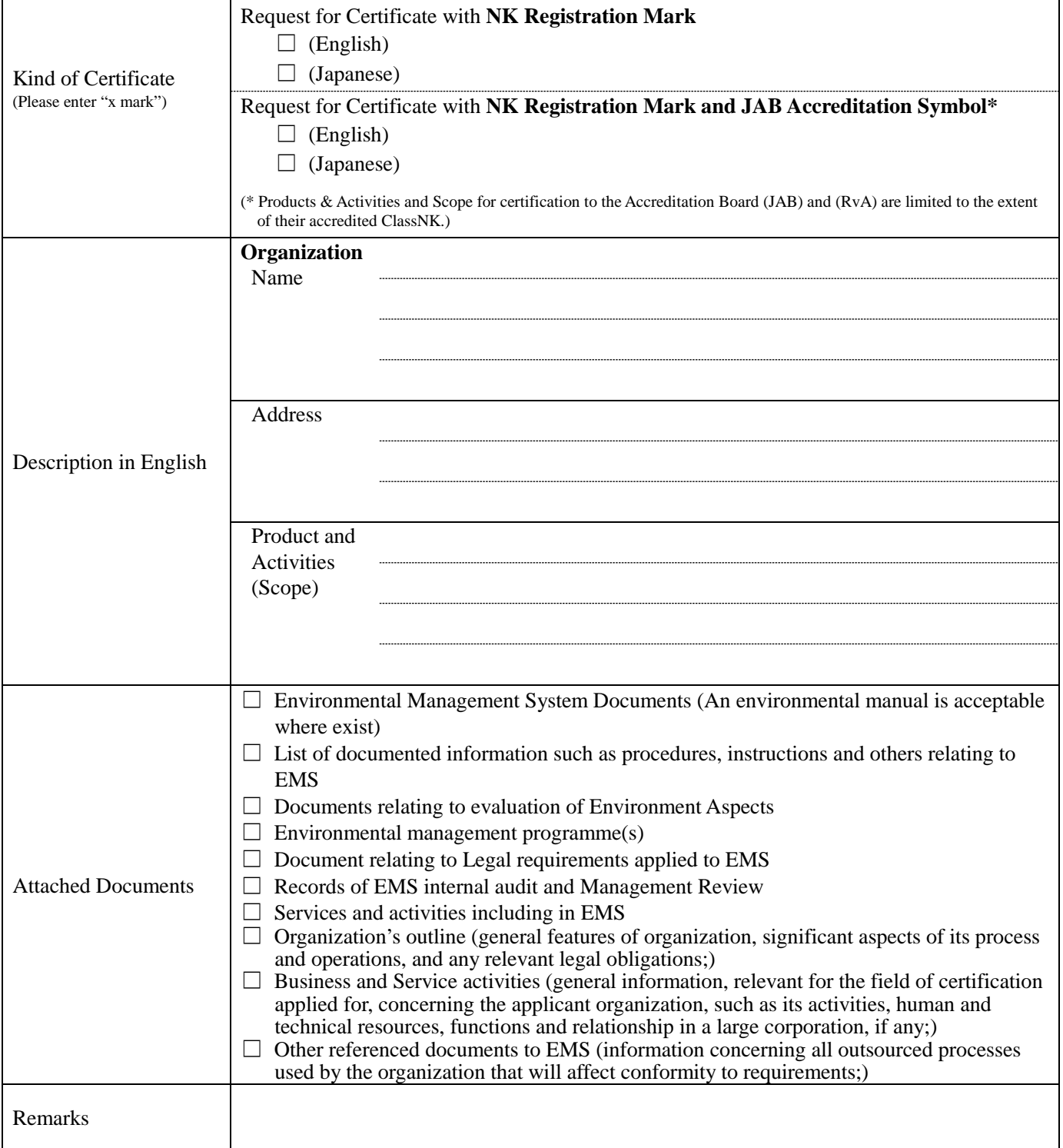

*Note : Please use the latest version downloaded from ClassNK website [\(http://www.classnk.or.jp/\)](http://www.classnk.or.jp/), then fill out completely and file with ClassNK.*